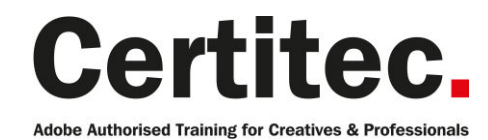

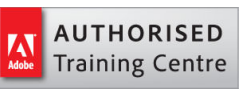

# After Effects Advanced - 2 days Medium course

This advanced course covers the more specialist After Effects features, a perfect progression for those that have completed the introduction course. Learn about path animation, 3D and more. You will learn how to mix a number of still images together to create a moving texture. Placing Compositions into other Compositions, using Keyframes & Layers, and effective rendering techniques will also be covered.

#### Our pledge

This course is guaranteed to be delivered by an Adobe Certified Instructor from Certitec - our pledge of excellence.

#### Overview

Master the more advanced concepts of Adobe After Effects and enhance your motion editing and compositing skills in just 2 days.

#### Who is this course for?

This course will help you master the concepts and features of the program. It includes many advanced features, including tips and tricks using the latest version. Graphic professionals who want to enhance their motion editing and compositing and experienced users will also benefit from the many tips and tricks and special exercises. We also recommend this course for those planning to obtain the Adobe Certified Expert (ACE) status in After Effects.

#### What you will learn?

You will learn the following After Effects functions:

- Advanced Keyframes
- Working in 3D, Cameras and Lights
- Advanced Text animation
- Using the Graph Editor
- Path animation
- Using Shape Layers
- Keying Methods
- Advanced Keyframes
- Motion tracking
- 3D Camera tracking and Stabilisation
- Project Manager

Level: Medium Duration: 2 days Cost: £449 +VAT

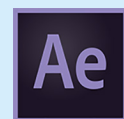

Claim: £70 FlexiCredit Exam included: No

Mac and Windows **Car** Maximum delegates: 8

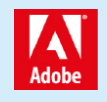

This course is Adobe Authorised and delivered by an Adobe Certified Instructor

## Payment

Payment can be made by cheque, BACS or all major credit/debit cards

## London Covent Garden

28-29 April 2021 9-10 June 2021 7-8 July 2021 11-12 August 2021

For more dates, see our website

## Related Courses

Premiere Pro Introduction [Premiere Pro Masterclass + Adobe C](http://certitec.com/adobe-training/after-effects/after-effects-2-day-advanced)ertified

## Course outline

#### Animating text layers

- Animating text along a path
- Text Animators
- Animating individual characters
- Range selectors
- Advanced Range Selector features
- Wiggly selector

#### Nesting and dependancies

- Precomps
- Editing precomps
- Locking panels
- Using Null objects

### Animation and keyframes

- Different types of Keyframe
- Velocity
- Keyframe shortcuts
- Keyframe graph editor
- Proportional Adjustment
- Snapping to keyframes
- Keyframe Assistants
- Easy Ease
- Time revers Keyframes
- Animation and behaviour presets
- Keyframe Interpolation

## Masks and shapes

- Creating masks
- Importing masks from Illustrator
- Animating masks
- Shape lavers
- Shape layer modifiers
- Repeater

## Path animation

- Animating along a vector path
- Auto orient to the path
- Creating a path from an nomination path
- Stroke a path
- Scribble in a path
- Other path effects

## Generator effects

- Radio Waves
- Particle Effects

## More on effects

- Production bundle effects round-up
- Compound effects

#### Keying

- Using Keylight
- Using the Roto Brush
- Simple Wire Removal

## Time and tracking

- Time re-mapping
- Time warp
- Motion Tracking
- Tracking faces
- Perspective Corner pinning
- 3D Camera Tracking

## Working with 3D

- Understanding 3D
- 3D Layers
- The 3D Axis
- Cameras
- Lights
- The Unified Camera tool
- Integration with Cinema 4D

#### Adobe and NLE integration

- Integration with Premiere Pro
- Integration with other non-linear editing systems
- Working with Photoshop
- Working with Illustrator

## Project management

- Collect Files
- Consolidate Footage
- Remove Unused Footage
- Reduce project
- Advanced 'Rendering-Render Farm Concept'

## Further information

#### Our guarantee of training satisfaction

No questions, no quibbles, no problem! Should you ever need to take your course again, just let us know.

#### **Requirements**

- Basic knowledge of Windows or Macintosh.
- Understand how to launch an application and save files.
- For web courses you will need to have knowledge of web browsers.

#### Lunch

We provide flexible lunch vouchers which can be redeemed at outlets nearby such as

- Bella Italia
- Boots
- Burger King
- Co-operative
- Eat
- Greggs
- McDonalds
- Pizza Express
- Pret A Manger
- **Starbucks**
- Sainsbury's
- Tesco

to name but a few.

#### Support

We supply 6-months rock-solid support via email on the subject matter covered during the course.

#### General information

- Courses start at 10am and finish at 5pm.
- Please arrive 30 minutes prior to the startof the course on the first day.
- We operate a casual dress code.
- We supply all computers, software and courseware, pads, pens, lunch and refreshments.

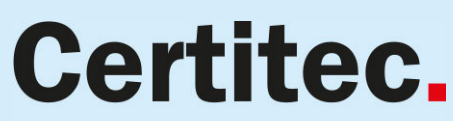

Adobe Authorised Training for Creatives & Professionals

Contact Certitec 0845 527 0768 www.certitec.com

- We have both macOS and Windows computers in our training rooms.
- Bring along a USB/Flash drive so you can take away your course files.
- Following your course, we will email you an Adobe Authorised Course Completion Certificate.
- Each course comes with an 500-page Adobe Classroom training book.
- Access to a secure section of our site that offers useful tips and tricks.

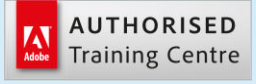

Certitec London 90 Long Acre, Covent Garden, London WC2E 9RZ

Certitec Cardiff 15th Floor, Brunel House, 2 Fitzalan Road Cardiff CF24 0EB

Certitec Bristol Broad Quay House, Prince Street, Bristol BS1 4DJ